جهت خريد فايل word به سايت www.kandoocn.com مراجعه كنيد و يا باشماره هاي ٩٣٦٦٠٢٧٤٢٠٢، و ٩٣٠٢٨٨٦٠٢٠٤٠ تماس حاصل نماييد

www.kandoocn.com **مراجعه کنید و یا باشماره های ۹۳۶۶۰۲۷۴۱۷ و ۲۸۸۶**<br>مراحی و ساخت PLC سا<mark>ده ای نویسط میکر</mark>وکنترلر 0C196<br>طراحی و ساخت PLC سا<mark>ده ای نویسط میکر</mark>وکنترلر **طراحي و ساخت PLC ساده اي توسط ميكروكنترلر 196C80** 

مهمههای بروژه طراحی صاحب PLC ساده ای توسط میکروکنترلـر 5<br>هدف از این پروژه طراحی صاحب PLC پیلاکلیم<br>PLC از عبارت PLC و Controller گرفته شلههای با PLC الحاکم این صورت دیجیتال یا آنالوگ دریافت می کند و پس از پردازش فر<br>مورد نظر به محرکها ارسال می شود. البته در نظر داشته باشـید آنچـه کـه وارد<br>پردازش مرکزی می شود اطلاعات دیجیتال است بهعنی اگر ورودی ها آنالوگ<br>گذر از A/D، معا تقشی یک واسطه را بازی می کند. بخشهای مختلف PLC شـامل منبـع تغذیــه<br>پردازش مرکزی، واحمه ورودی، واحد خروجی و واحد برنامه ریز (PG) میباش<br>سادگی ایجاد تغییرات و تواناییگذاریکی سپستم اتوماسـیون صـنعتی ک<br>PLC به عنوان کنترل کننده www.com **مقدمه**  هدف از اين پروژه طراحي و ساخت PLC ساده اي توسـط ميكروكنترلـر 196C80 است پس جا دارد آشنايي كلي با PLC پيدا ك<sub>ا</sub> PLC از عبارت Controller Logic Programmable گرفته شده است و همـانطور كه از اين عبارت استنباط مي شود، كنترل كننده نرم افزاري است كـه ورودي هـاي آن اطلاعات را به صورت ديجيتال يا آنالوگ دريافت مي كند و پس از پردازش فرمانهـاي مورد نظر به محركها ارسال مي شود. البته در نظر داشـته باشـيد آنچـه كـه وارد بخـش پردازش مركزي مي شود اطلاعات ديجيتال است، يعني اگر ورودي ها آنالوگ باشند با گذر از D/A، معادل ديجيتال آنها وارد واحد پردازش مركزي مي شود. در يك سيسـتم PLC ورودي ها و خروجي ها هيچ ارتباط فيزيكي با هم ندارند. به بيان سادهتـر PLC نقش يك واسطه را بازي مي كند. بخشهاي مختلف PLC شـامل منبـع تغذيـه، واحـد پردازش مركزي، واحد ورودي، واحد خروجي و واحد برنامه ريز (PG (ميباشد . سادگي ايجاد تغييرات و توانايي گسترده يك سيستم اتوماسـيون صـنعتي كـه در آن PLC به عنوان كنترل كننده مركزي به كار گرفته شده اسـت بـه طراحـان ماشـين ايـن امكان را مي دهد آنچه را در ذهن دارند در اسرع وقت بيازمانيـد و بـه ارتقـاي كيفيـت

**۱٬۸۸۶ سایت www.kandoocn.com مراجعه کنید و یا باشماره های ۰۹۳۶۶۰۲۷۴۱۷ و ۲۸۸۶**<br>محصول تولیدی خود بپردازند. کاری که در سپستم های قدیمی معادل صرف<br>بخصوص زمان بود؛ بطوریکه باعث می شد هیچگاه ایلام های نهدی ضمن اگر<br>نیاید، به راحت استایر سیستم های دنترل و اسواع آن و به افزار به استایر سیستم های دنترل و اسواع آن و به استایر سیستم<br>عملکرد ابوال PLC بر بردازیم.<br>نخستین گامها برای ساخت و استفاده از PLC در اواختر دهها ۱۹۴۸ ابوالی. همهههای و همزمان با آن شرکت Allen-Bradly که در سال ۱۹۲۹ اولـین<br>عرضه کردند را ممی توان پیشگامان ارایه PLC دانست.<br>اولین نمونه های PLC به ورودی همهای دیجیتال و دستورات منطقه<br>اکتفا کردهبودند. بتدریج نمونههای کاملتری عرضهشدند بینچیمهتری بهره می بردند. قـوم هـای بعـدی امکـان تشـکیل شـبکه ای از C.<br>کوچک برای کنتول بهرهبیمهای بزرگ و به کارگیری کارت هـای کنتـرل کننـ<br>Communication و ... را فراهم مایکم ایران ایران ایران ایران ایران ایران ایران ایران محصول توليدي خود بپردازند. كاري كه در سيستم هاي قديمي معادل صرف هزينـه و بخصوص زمان بود؛ بطوريكه باعث مي شد هيچگاه ايده هاي نويسه مرحلـه عمـل در نيايد، به راحتي در اين نوع سيستم قابل اجراست. در بخشهاي بعدي ضمن نگـاهي بـه تاريخچه PLC، به مقايسه PLC با سـاير سيسـتم هـاي كنتـرل و انـواع آن و بررسـي عملكرد اجزاء PLC مي پردازيم . **1 -1 ) تاريخچه PLC**  نخستين گامها براي ساخت و استفاده از PLC در اواخـر دهـه 1960 و اوايـل دهـه 1970 ميلادي برداشته شد. شركت Association Bedford كه بعد بـه نـام Modicon تغيير نام داد و همزمان با آن شركت Bradly-Allen كه در سال 1969 اولـين PLC را عرضه كردند را مي توان پيشگامان ارايه PLC دانست . اولين نمونه هاي PLC به ورودي خروجي هاي ديجيتال و دستورات منطقـي سـاده اكتفا كردهبودند. بتدريج نمونههاي كاملتري عرضهشدند كه تعداد ورودي خروجيهاي بيشــتري دارا بودنــد. قابليــت ورودي و خروجــي آنــالوگ داشــتند و از دســتورات پيچيدهتري بهره مي بردند. قـوم هـاي بعـدي امكـان تشـكيل شـبكه اي از PLCهـاي كوچك براي كنترل پروسه هاي بزرگ و به كارگيري كارت هـاي كنتـرل كننـده PID، Communication و ... را فراهم ساخت .

www.com

word به سایت www.kandoocn.com مراجعه کنید و یا باشماره های ۹۳۶۶۰۲۷۴۱۷ و ۲۸۸۶<br>۲–۲) قابلیتها و امکانات مورگ لیا<br>از آنجا که PLC ها اصولاً برای سیستم های صنعتی طراحک الهام از این باید **PLC در نظر گرفته شود. در اين بخش به اين موارد اشاره كـرده و در جـاي خـود بـه**<br>توضيحات بيشتومها كاران<br>۱-۲-۱) ايمنى نسبت به نويز<br>محيط صنعتى بدليل وجود دستگاههاى مختلف كه با ولتاژها و الحارانهاي بـالا كـار ها الكامل السابع است بديهى است براى آنكـه PLC قـادر بـه كـاركردن در ايــن<br>محيط باشد نياز به اي**دل كــانتي بــن ا**ين نويزها دارد.<br>۱-۲-۲) **ساختار قابل گسترش ANA .**<br>چنانچه اشاره شد PLC يك سيستم عمومى است كه انتظار مى رود الا مای متعلقت بو رید. سا سار تا باز سسوس بین مددن را طراحم می اورد<br>و زیاد کمک واحدهای ورودی وخروجی با قابلیت های گوناگون و ایجـاد تغیر<br>انعطاف در برابر سیستم های مکافی بازگرگی امکان پذیر باشد.<br>در PLCهای جدید می توان به راحتی www.com **1 -2 ) قابليتها و امكانات مورد نياز PLC**  از آنجا كه PLC ها اصولاً براي سيستم هاي صنعتي طراحي شده انـد و بايــد تــوان جايگزيني سيستم هاي قديمي را دارا باشند، بايد امكانات و قابليت هايي كـه در مـورد توضيحات بيشتر مي پردازيم. **1-2-1 ) ايمني نسبت به نويز**  محيط صنعتي بدليل وجود دستگاههاي مختلف كه با ولتاژها و جريانهـاي بـالا كـار مي كنند و بر محيط اطراف خود تـاثيرات الكترومغناطيسـي گسـترده اي مـي گذارنـد، محيطي آلوده به نويز است. بديهي است براي آنكـه PLC قـادر بـه كـاركردن در ايـن محيط باشد نياز به ايمن سازي نسبت به اين نويزها دارد . **1-2-2 ) ساختار قابل گسترش**  سيستم هاي مختلف بر آيد. ساختار قابل گسترش اين امكان را فراهم مي آورد كه كـم و زياد كردن واحدهاي ورودي وخروجي با قابليت هاي گوناگون و ايجـاد تغييـرات و انعطاف در برابر سيستم هاي مختلف بسادگي امكان پذير باشد . در PLCهاي جديد مي توان به راحتي و با هزينه مناسب نسبت به كار خواسته شده واحدهاي مختلف از قبيل O/I Analog و ... را به سيستم اضافه كرد .

word به سابت www.kandoocn.com مراجعه كنيد و يا باشعاره هاي ۹۳۶۶۰۲۷۴۱۷ و ۲۸۸۶<br>۲-۲-۱) سطوح سيگنال و اتصالات ورودي خروجي استاندارد<br>ساختمان مدولار PLC و امكان گسارش و اضافه كردن ملحولهاي مختلف استهان به یکدیگر مشکلی بوجود نیاورده و با هم سازگار باشند.<br>۱-۲-٤) ا**یزولاشیون است کل می از این به تاریخ بهار** ولتاژ و جریانهای با<br>از آنجا که سیگنالهای ورودی و دستگاههای چروجهااز ولتاژ و جریانهای با<br>بالاتر از جریان و ولتاژ 4) است جداسازی این دو بخش انجام شود. این عمل معمولاً توسط اپتو<sup>;</sup><br>رله های در ورودی جموع معمل انجام می گیرد. بدین ترتیب ارتباط الکتریک<sub>س</sub><br>خروجی از مدار دیجیتال قطع شده و ا**یرولاسیون مناسبی ص**ورت خواهد گرفت<br>- **۱–۲–) سهولت ب 1-2-3 ) سطوح سيگنال و اتصالات ورودي - خروجي استاندارد**  ساختمان مدولار PLC و امكان گسارش و اضافه كردن مـدولهاي مختلـف نيـاز بـه يك استاندارد براي سطح ولتاژ و اتصالات را مي طلبد تـا واحـدهاي مختلـف بهنگـام اتصال به يكديگر مشكلي بوجود نياورده و با هم سازگار باشند . **1-2-4 ) ايزولاسيون**  از آنجا كه سيگنالهاي ورودي و دستگاههاي خروجي از ولتاژ و جريانهاي به مراتب بالاتر از جريان و ولتاژ مدارهاي ديجيتال برخوردارند. براي آنكه اين ولتاژها و جريانها روي قسمت هاي ديجيتال مدار تاثير نداشته باشند و باعث آسيب ديدن سيستم نشوند، بايد به نوعي جداسازي اين دو بخش انجام شود. اين عمل معمولاً توسـط اپتوكـوپلر و رله هاي در ورودي خروجي ها انجام مي گيرد. بدين ترتيب ارتباط الكتريكـي ورودي خروجي از مدار ديجيتال قطع شده و ايزولاسيون مناسبي صورت خواهد گرفت . **1-2-5 ) سهولت برنامه ريزي و تغيير برنامه PLC در محيط صنعتي**  يكي از مزاياي سيستم صنعتي مناسب، سهولت برنامه ريزي و قابليت انعطافپذيري فوق العاده آن مي باشد بطبـع ايـن امكـان بايـد در PLC بعنـوان سيسـتمي فراگيـر در

www.kar صنعت پيش بيني شد<mark>ه باشد. باراي ايـن منظ</mark>ـور از كـامپيوتر شخصـ*ي* يـا برنامـه ريـز

مخصوص (PG) استفاده مي شود.

www.com

www.kandoocn.com و الاسلام المعادم العاد 1999-1999.<br>۱-۲-۱) سهولت و سادگی زبان برنامه که به اسلام دیگری PLC توسط افراد<br>یکسی از اهداف طراحـان PLC قابلیــت برنامـه ریگری PLC توسط افـراد<br>متخصص با معلم ماتر در جد تکنیسن ها است WW.y.Kandoo digital input of FIT مسیح السیاسی السلم بود مرکزی میکروکنترلر 80196 می باشد. این میکرو<br>توانایی های زیاد و نیز سرع**کبالک این ا**طلاعات به عنوان میکروکنترلر<br>انتخاب شده است. www.com **1-2-6 ) سهولت و سادگي زبان برنامه نويسي**  يكـي از اهـداف طراحـان PLC قابليـت برنامـه ريـزي PLC توسـط افـرادي غيـر متخصص با معلوماتي در حد تكنسين ها است. براي تامين اين هـدف، زبانهـاي PLC بسيار ساده، قابل فهم و منطبق بـا نيازهـاي صـنعتي و مـدارات فرمـان در نظـر گرفتـه شدهاند كه در مدت بسيار كوتاهي قابل يادگيري مي باشند. **3 - بخش سخت افزار**  بخش سخت افزار پروژه را می توان به پنج قسمت 1- برد اصلي digital input برد 2 digital output برد 3 back plain  $-\varepsilon$  5- برد Power **1 -3 ) برد اصلي**  ) 1-1-3 بخش اصلي برد مركزي ميكروكنترلر 80196 مي باشد. اين ميكـرو بـدليل توانايي هاي زياد و نيز سرعت بالا در پردازش اطلاعات به عنوان ميكروكنترلر مركـزي انتخاب شده است .

جهت خو**ید فایل word به سایت www.kandoocn.com مراجعه کنید و یا باشماره های ۹۳۶۶۰۲۷۴۱۷ و ۰۹۳۰۳۵۲۲۸۸۶ ق<b>ماس حاصل نمایید**<br>80C196 یک میکروکنترلر ۴ اربیت<mark>ی آن جامو</mark>ده MCS-96 است که عملیــات داخلــی<br>آن بــا تکنولـوژی CHMOS انجــ " طوانایی کار در دمای محیط ۶۰- ما ۱۱۵ درجه سانتیکراد<br>RAM داخلی در نوع KB و ۶۵۸ بایت در نوع KC<br>\* ۸ کیلو بایت ROM داخلی در 83C196KC<br>\* انجام عملیات داخلی با تکنولوژی CHMOS با راندمان بالا و تلفات توان Sample & Hold بدراه و Hold بدراه و MWW .<br>در نوع KB: بیتی KB: بیتی KG و مورت ۱۰ بیگی با ایکان تعیین سرعت<br>\* پنج پورت ۸ بیتی به عنوان I/O www.kar www.com 196C80 يك ميكروكنترلر 16 بيتي از خانواده -96MCS است كه عمليـات داخلـي آن بـا تكنولـوژي CHMOS انجـام مـي گيـرد. حـال نگـاهي كلـي بـه توانـايي هـاي ميكروكنترلر 196C80 مي اندازيم : \* توانايي كار در دماي محيط تا 40- 125 درجه سانتيگراد \* 232 بايت RAM داخلي در نوع KB و 488 بايت در نوع KC \* ٨ كيلو بايت ROM داخلي در 83C196KB 87C196KC و 83C196KC در داخلي ROM كيلوبايت 16\* \* انجام عمليات داخلي با تكنولوژي CHMOS با راندمان بالا و تلفات توان ناچيز \* عمليات داخلي با ساختار رجيستر به رجيستر Sample & Hold با همراه A/D مبدل\* در نوع KB: بيتي 10 در نوع KC: تبديل به دو صورت 10 بيتي و 8 بيتي با امكان تعيين سرعت تبديل \* پنج پورت 8 بيتي به عنوان O/I \* 28 مرجع وقفه \* قابليت PTS فقط در نوع KC \* خروجيهاي PWM : در نوع KB: يك خروجي PWM در نوع KC: سه خروجي PWM

word **به سایت www.kandoocn.com مراجعه کنید و یا باشماره های ۹۳۶۶۰۲۷۴۱۷ و ۲۸۸۶**<br>\* حالت های Power Down و Talle و Power Down<br>\* بایه های ورودی و خروجی با سرعت بالا (HSO, HIS)<br>\* قابلیت تغییر پهنای Bus بین ۸ و ۱۲بیت به صورت دین \* پورت سریال Baud Rate برای پورت سریال (دقت بالا)<br>\* مولیا منتهای Baud Rate برای پورت سریال (دقت بالا)<br>در نوع KB: ۱۷۲۵ میکروثانیه (با کریستال OMHZ)<br>در نوع KC: ۱/ میکروثانیه (با کریستال OMHZ) www.ka WWW.Ka www.com \* حالت هاي Down Power و Idle براي كاهش توان مصرفي ميكروكنترلر \* پايه هاي ورودي و خروجي با سرعت بالا (HIS ,HSO( قابليت تغيير پهناي Bus بين ۸ و ۱۳بيت به صورت ديناميک $^*$ \* پورت سريال Duplex Foll \* مولد اختصاصي Rate Baud براي پورت سريال (دقت بالا) \* ضرب دو عدد 16 بيتي در مدت زمان : در نوع KB: 725 /1 ميكروثانيه (با كريستال MHZ 16( در نوع KC :4/1 ميكروثانيه (با كريستال MHZ 20( \* تقسيم يك عدد 32 بيتي به يك عدد 16 بيتي در مدت زمان : در نوع KB :3 ميكرو ثانيه (با كريستال MHZ 16( در نوع KC :4/2 ميكروثانيه (با كريستال MHZ 20( \* تايمر 16 بيتي به عنوان 1 TIMER \* شمارنده صعودي/ نزولي 16 بيتي با قابليت Capture \* 4 تايمر نرم افزاري 16 بيتي \* پروتكل اشتراك باس HOLDA/HOLD \* توانايي كار با كريستالهاي Mhz 3.5 تا Mhz 16 اين ميكروكنترلر در سه نوع بسته بندى ز PLCC با 68 پايه

www.kandoocn.com **۱۳۴۴) توضیحی در مورد نحوه اتصالات پایه های میکروز**<br>همانطور که **در شکل شماره ۱** نیز مشاهده می نمائید: پایه های شماره ۵،۲،<br>مربوط به پورت صفر میکرو هستند ب**ه مگوان وروس A/D ا**نتخاب شده اند.<br>پایه های ۲٤ و ۲۵ به ترتیب بـه عنـ PP های ۲۹-۲۷-۲۹-۲۹-۳۵ و ۳۵ به عنوان پایه های HSO انتخاب شده ان<br>پایه های شماره ۸۸ می تن RTS و CTS برای ارتباطات<br>انتخاب شده اند.<br>پایه های شـماره ۱۰-۳۳و۲۰ بـه ترتیـب بـه عنـوان ورواهیا(E<sup>2</sup>PROM<br>پایه های شـماره ۱۰-۳۳و۲۰ بـه ت مساجه های شماره ۲۲،۲۳ و ۳۹ به عنوان خروجی PWM انتخاب شده اند.<br>پایه های اگر (۲۲ به ترتیب به عنوان IORW ،IORESET ،IREQ<br>اینه شماره ۲۲ که ALE می باشد جهت Enable کاردن hatch از از بن ا<br>پایه شماره ۲۲ که ALE می باشد جهت Enable ک www.com با ۸۰ پايه  $\lambda$ ۰ پايه بانه  $\Lambda$ • ل $\Gamma$  SQFP كه در اين پروژه از ساختار PLCC استفاده شده است . **2-1-3 ) توضيحي در مورد نحوه اتصالات پايه هاي ميكروز**  همانطور كه در شكل شماره 1 نيز مشاهده مي نمائيد: پايه هاي شماره 4،5،6 7و كـه مربوط به پورت صفر ميكرو هستند به عنوان ورودي D/A انتخاب شده اند . پايه هاي ٢٤ و ٢٥ به ترتيب بــه عنــوان پايــه هــاي HSI.0 و HSI انتخــاب شــده است . پايه هاي 26- 27- 28- 29- و 34 35 به عنوان پايه هاي HSO انتخاب شده اند . پايه هاي شماره و 8 38 به ترتيب به عنـوان RTS و CTS بـراي ارتباطـات سـريال انتخاب شده اند . 2 پايه هاي شـماره 10- و33 20 بـه ترتيـب بـه عنـوان ورودي از E PROM سـريال، خروجي به E $^2$ PROM سريال و  $\rm{CIK}$  به  $\rm{E}^2$ PROM سريال انتخاب شده اند. پايه هاي شماره 22،23 و 39 به عنوان خروجي PWM انتخاب شده اند . پايه هاي ۱۱ و۲۱ و۳ ولمبا به ترتيب به عنوان IORW ،IORESET ،IREQ و STB انتخاب شده اند . پايه شماره 62 كه ALE مي باشد جهت Enable كردن Latchهاي آدرس متصل به ميكرو انتخاب شده است .

www.kandoocn.com **به سایت www.**kandoocn.com **به سایت ۴۸۸۶ و ۲۸۸۶**<br>پایه شماره ۲۶ که Bus Width تا این زمین شده<br>پایه های شماره ٤٥ تا ٦٠ که مربوط بــه پـورت ۴و <mark>کا چسانتها بــه</mark>ــت بــاس<br>شدهاند. ۱۳) با تحسن حفاظهایی ولتاؤ موجع A/D میکرو<br>۳–۱–۳) ب<del>ا تحسن حفاظهایی ولتاؤ موجع A/D میکرو</del><br>بنا به نظر شرکت سازنده میکرو بطو**لی حافظت قسیمت A/D** میکروکنترا<br>مداری مانند مشکل شماره ۲ بسته شود این مدار باعث متحافظهای ایران<br>مدار A/D مولت می باشناد<br>٥ ولت می باشناد A/D از LM336 استفاده شده است که خروجی مدار ولتا<br>٤-۱-۳) بخش RESET میکرو<br>از TL7705 JC جهت مدار ریست میکرو استفاده شده استفاده با استفاده www.kand www.com پايه شماره ۲٤ كه Bus Width است جهت انتخاب باس ۸ تايي زمين شده است. پايه هاي شماره تا 45 60 كه مربوط بـه پـورت 4و3 هسـتند جهـت بـاس انتخـاب شده .اند در مدار از كريستال Mhz 16 استفاده شده است . **3-1-3 ) بخش حفاظت و ولتاژ مرجع D/A ميكرو**  بنا به نظر شركت سازنده ميكـرو بـراي محافظـت قسـمت D/A ميكروكنترلـر بايـد مداري مانند مشكل شماره 2 بسته شود اين مدار باعث مـي شـود ولتـاژ ورو دي D/A كنتر از ANGND و بيشتر از UREF نگردد . براي ولتاژ مرجع D/A از 336LM استفاده شده است كه خروجي مدار ولتاژ مرجع 5 ولت مي باشد . **4-1-3 ) بخش RESET ميكرو**  از IC، 7L7705 جهت مدار ريست ميكرو اسـتفاده شــده اســـل. كــه ايـن IC هــم بوسيله كليد دستي ريست را فعال مي كند و هم با كاهش ولتـاژ از حـد معينـي باعـث ريست شدن ميكرو مي گردد. با رسيدن ولتاژ ميكرو به v4.6 اين IC فعال مي گـردد و منيكرو را ريست مي كند. از IC، 14HC74 جهت تيز كردن لبه هاي آن اسـتفاده شـده است .

www.kandoocn.com اکمیا کل شامل دو Latch آدرس است که مستقیماً به Adress باس میکرو<br>شده است که همچک اعلامی از نگهداری آدرس بک ار مسی رود کـه بوسـیـ<br>میکروکنترلر فعال می گردند.<br>از PAL22v40 جهــت decoder آدرس اسـتفاده شـــه العلمی کله بــرای ا<br> که PAL Output هستند و ورودی خط های آدرس و RD و WR هستند. که<br>آن در شکل زیر استکال که RAMها و EPROMها مر Man استکال کها<br>این بخش شامل دو RAM است که هر کدام ۸ کیلو ظرفیت دارها کها کها میکی در است که کریستال و باتری backup داخلہ است که کریستال و باتری backup داخلہ میں شدہ<br>هشت بیت انتھائی آن اطلاعات سرح جا بــه تــاریخ و زمــان را شــامل مــی شــو<br>ابتدائی حافظه مربــوط بــه EPROM اســــ 8K حافظــه بــین ديود 8D 4148,N1 جهت OR بكار مـي رود در ايـن صـورت عـلاوه بـر ريسـت خارجي ريست نرم افزاري داخلي نيز مي تواند عمل كند . **5-1-3 ) بخش ويكور آدرس**  اين بخش شامل دو Latch آدرس است كه مستقيماً به Adress باس ميكرو متصـل شـده اسـت كـه جهـت Latch و نگهـداري آدرس بكـار مـي رود كـه بوسـيله ALE ميكروكنترلر فعال مي گردند . از 40v222v40 جهــت decoder آدرس اســتفاده ش ،DATAOUT ،DATAIN ،Adress Out و RTC48TO8 و RAM6264 و EPROM كه Output PAL هستند و ورودي خط هاي آدرس و RD و WR هستند. كه شـماي .<br>آن در شكل زير ا **6-1-3 ) بخش RAMها و EPROM**  اين بخش شامل دو RAM است كه هر كدام 8 كيلو ظرفيت دارند و يك EPROM كه 512C27 مي باشد كه K64 حافظه دارد ولـي در ايـن پـروژه از K48 آن اسـتفاده ميشود. يكي از RAMها 8TO48 است كه كريستال و باتري backup داخلـي دارد و هشت بيت انتهائي آن اطلاعات مربـوط بـه تـاريخ و زمـان را شـامل مـي شـود . K48 ابتدائي حافظه مربـوط بـه EPROM اسـت و K8 حافظـه بـين 48 تـا 56 مربـوط بـه 8TO48 است و K8 انتهائي RAM مربوط به 6264 است .

www.com

www.kandoocn.com به سايت www.kandoocn.com مراجعه كنيد و يا باشعاره هاي ۹۳۶۶۰۲۷۴۱۷ و ۲۸۸۶<br>۷-۱-۷) بخش Data Out/In است كه جهها آني توسط پايه شد<br>ميكر وكنترلر تعيين مركز دد. هنگام نوشتن اطلاعيات در خود حصر مقبل آن استفاده شما المستم CIK آن از Pal می آیـد. بـرای data in از بـافر 41؟<br>استفاده شده است که از سوی Pal فعالی بهخود.<br>E<sup>2</sup>PROM www.kan در شکل کامال 232 نوسط MAX232 و MAX232 میلاده می شود ارتبـاط سـریال 232 توسـط MAX232 و MAX232<br>DB9 و RXD و RXD میگروک هستانی بایه های ۱۷ و ۱۸ میکرو هستند همچ<br>های 38,8 میکرو که پایه های RTS و CTSهستند انجلام مسی گیــرد. بـرا  **Data Out/In بخش ) 7-1-3** اين بخش شامل بافر دو طرفه 245HC74 است كه جهت آن توسط پايه شـماره 19 ميكروكنترلر تعيين مي گردد. هنگام نوشـتن اطلاعـات در خروجـي مقـدار آن صـفر و هنگام خواندن اطلاعات از خروجي مقدار آن 1 اسـت . بـراي out data از 574HC74 استفاده شـده اسـت كـه CIK آن از Pal مـي آيـد . بـراي in data از بـافر 541HC74 استفاده شده است كه از سوي Pal فعال مي شود . **8-1-3 ) بخش E 2 PROM Senal** این بخش شامل حافظه E $^2$ PROM سریال 93C46 است که دارای  $1\mathrm{K}$  بیت حافظـه ليت) E $^2$ PROM است. كه دستورالعمل هاى مخصوص به خود را دارا مى باشد  $256\,$ كه در بخش ضميمه توضيحات مربوطه آمده اسـت . ايـن حافظـه مسـتقيماً بـه وسـيله ميكرو فعال نوشته و خوانده مي شود . **9-1-3 ) بخش ارتباط سريال**  اين بخش شامل ارتباط سريال 232RS و پروتكل 485RS مي باشد. همـانطور كـه در شكل شماره ديده مي شود ارتبـاط سـريال 232 توسـط 232MAX و كـانكتور 9DB و RXD و TXD ميكرو كه همان پايه هاي و 17 18 ميكرو هستند همچنين پايه هاي 38,8 ميكرو كه پايه هاي RTS و CTS هستند انجـام مـي گيـرد . بـراي پروتكـل 485RS از IC 485ADM استفاده شده است كه ولتاژ آن از بقيه مدار ايزوله است ايـن

www.com

word **به سایت www.kandoocn.com مراجعه کنید و یا باشماره های ۹۳۶۶۰۲۷۴۱۷ و ۲۸۸۶**<br>ایزولاسیون توسط اپتوکویلرهای 13**6 ایجام گرفته است.** برای تیز کـردن لـ<br>کلید SW1 انجام می گیرد.<br>کلید SW1 انجام می گیرد. ايزولاسيون توسط اپتوكويلرهاي 136N6 انجام گرفته است. براي تيز كـردن لبـه هـا و افزايش سرعت از 14HC74 استفاده شـده اسـت . انتخـاب 232RS و 485RS توسـط كليد 1SW انجام مي گيرد .

**10-1-4-3 خروجی به Back Plain**<br>همانطور که در شک<mark>ل کی کی DATA با ای برای خرو</mark><br>Back Plain استفاده شده است. خول DATA و ADRESS و A<br>HSO همگی توسط مقاومت Pull Up 4.7K شده است. هلگینیا پنجوی ها<br>TANA همگی توسط مقاومت Pull Up 4.7K همانطور كه در شكل ديـلـه مـي شـود از كــانكتور 64 پايــه اي بــراي خروجــي بــه Plain Back استفاده شـده اسـت . خروجـي هـاي DATA و ADRESS و PWM و HSO همگي توسط مقاومت K4.7 Up Pull شده است. همچنين خروجي هاي STB و PWM و IORESET و IORW و RESET توسط بافر 541HC74 بافر شده و بـه

www.kandoocn.com

خروجي منتقل شده است .

www.kandoocn.com

www.com

www.kandoocn.com کرایی ایرکاسیون در اپتوکوپلر AC و ON3181استفاده شده است که با هر دو<br>مثبت و منفی سازگار است O<br>کارت ورودی معمولاً به ولتاژ ۲٤ وصل کم پیچ ولی مقایسه مقاومت های<br>راه ولتاژ ورودی به گونه ای تنظیم شده اند که کارت ورودی به ولیانی Pull Up شـــده اپتوکـــوپکر پـــس از يــک Debounce گيــرى بـ<br>74HC245 وارڈ شدها که کورسورتى که بافر توسط PAL22v10 که روى برد<br>کار ديگر کردن بافرهاى درون برد را برمحها داردانقخاب شده باشد اطلاعاتى<br>بافر اصلى که جهت باس با IO/ www.kandoocn.com جهت باز كردن Dataها و يك بافر جهت انتخاب نوع كارت و بافر ديگر جهت انتقـال www.com **كارت ورودي (DI (** اين كارت جمعاً داراي ١٤ ورودي است. ٦ ورود ديگر تحت يك زمين ديگر از طريق ترمينال ها به كارت وارد مي شوند. در اين كـارت براي ايزولاسيون در اپتوكوپلر AC و 3181ON استفاده شده است كه با هر دو سـيكل مثبت و منفي سازگار است . كارت ورودي معمولاً به ولتاژ ٢٤ وصل مي شود ولي مقايسه مقاومت راه ولتاژ ورودی به گونه ای تنظیم شده اند كه كارت ورودی به قابل اتصال است . خروجــي Up Pull شــده اپتوكــوپكر پــس از يــك Debounce گيــري بــه بــافر 245HC74 وارد شده، كه در صورتي كه بافر توسط 10v22PAL كه روي برداشـت و كار ديگر كردن بافرهاي درون برد را برعهده دارد انتخاب شده باشد اطلاعاتي بـه روي بافر اصلي كه جهت باس با W/2IO قابل تنظيم است وارد مي شوند . لازم به تذكر است كه بافرهاي استفاده شده براي كارت 245HC74 مي باشند دو تا اطلاعات به Plane Back . و IORW ،STB ،IA0 … IA3 ،AD0 تــا AD7 ترتيــب بــه PAL هــاي ورودي سيكل هاي آن ED تا 4ED مي باشند كـه مربـوط بـه فعـال كـردن بافرهـا مـي باشـد

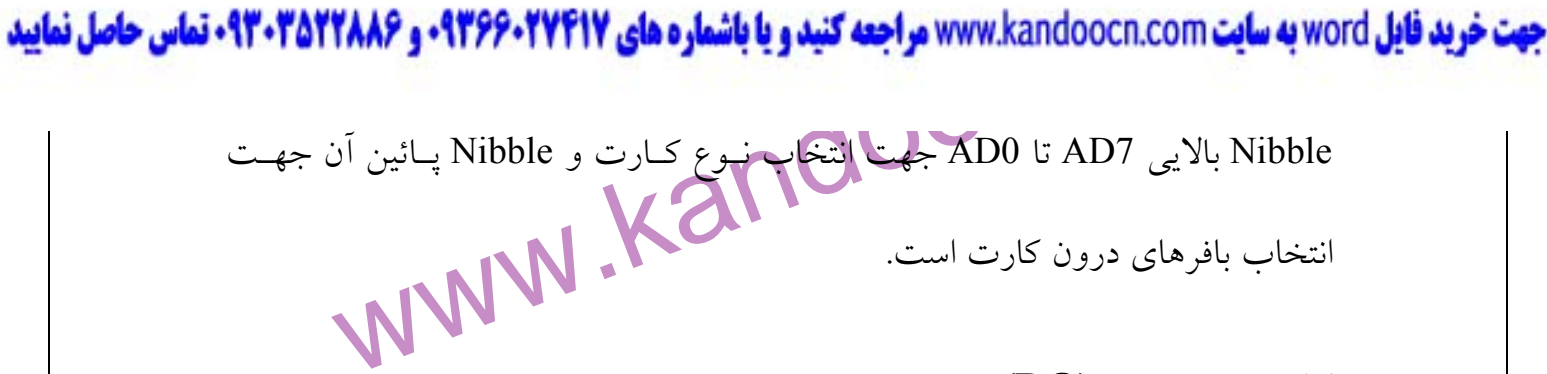

**كارت خروجي (DO (**

**اکیل کارت دارای ۱**۶ خروجی است ۷ ورودی تحت یـک زمـین و ٦ ورودی<br>یک زمین دیگر از طر<mark>یق تومپتان ها از کارت</mark> خارج مـی شـوند. در ایـن کـارن<br>Decoding این کارت شبیه کارت DI س**ـد. Write هر ا**ین کـارت دو مرتبـه<br>می گیرد در مرحله او atch.<br>نوشته شده در مرحله امل که ی گیرد اطلاعات نوشته شده در مرحله دوم به همراه ا<br>هم برابر باشند خروجی مقایسه کننده محاکم عماره گشت سپس Pal بـا فعـال<br>هم برابر باشند خروجی مقایسه کننده محاکم عماره گشت سپس Pal بـا فعـال<br>Latc 2803A قادر است 8 تا رله را ريست مى كند. خروجى رله ها بـه ترمينـال هـ<br>استفاده رفته انگــه COCN.<br>استفاده رفته انگــه COCN. اين كارت داراي 14 خروجي است 7 ورودي تحت يـك زمـين و 6 ورودي تحـت يك زمين ديگر از طريق ترمينال ها از كارت خارج مـي شـوند . در ايـن كـارت نحـوه Decoding اين كارت شبيه كارت DI است. Write در اين كـارت دو مرتبـه صـورت مي گيرد در مرحله اول اطلاعات نوشته شده در كارت در يك Latch قـرار مـي گيـرد بــار ديگــر بــراي نوشــتن در يكــي از آدرس هــاي Latch هــائي كــه اطلاعــات را Latch ميكنند صورت مي گيرد اطلاعات نوشته شده در مرحله دوم به همراه اطلاعات نوشته شده در مرحله اول به يك مقايسه كننده هشت بيتي مي روند و در صورتي كه با هم برابر باشند خروجي مقايسه كننده صفر خواهد گشت سپس Pal بـا فعـال سـاختن Latch هائي كه در آدرس آن Write دوم صـورت گرفتـه اطلاعـات Latch شـده بـه Driver A2803 مي روند خروجي اين Driver به رله هاي 12 ولتي متصل اسـت هـر A2803 قادر است 8 تا رله را ريست مي كند. خروجي رله ها بـه ترمينـال هـا جهـت استفاده رفته اند .

www.com